# **Subject and Level:**

Digital Technology – NCEA Level 3

# **Course Prerequisites:**

*Academic Requirements:* Study at Level 2 in Digital Technology is strongly recommended. Students without prior learning in Digital Technology **must discuss course intentions** with TIC/HoD.

### **Aims:**

This course is based on the New Zealand Technology Curriculum with a focus on Digital Technology. The aim of technology education is to develop in students a broad technological literacy that will allow them to participate in society as informed citizens. This will be achieved through students:

- Understanding complex concepts of information systems
- Describing the use of interactive media software
- Understanding differences in technological designs by undertaking comparisons and a critique process
- Producing quality outcomes from a variety of digital media

# **Course Content:**

This course of Digital Technology builds on understandings developed at Level 2 to further develop a design process and use informed planning to guide them through the technological process. This will include complex design and problem solving, integration of digital media and social media, research, evaluation and production. Students will be required to develop original content & designs using editing software ie Photoshop, capture their own video & still images, movie creation & editing, animation integration, compose original audio, extensive use of internet/YouTube etc.

# **Assessment:**

Assessment will be a combination of both internal and external Achievement Standards (or Unit Standards) - **(a student one-on-one consultation will be undertaken for the best assessment pathway for them).** Evidence for the **External Achievement Standard** will be presented as a separate report and is externally marked. There is **no end of year exam**. Assessment in the Technology Department will be consistent with the school wide assessment policy including opportunities for further resubmissions/reassessments.

# **Where can this take you?**

- IT and media, graphic design and advertising, marketing, communications, etc
- Tertiary Studies including: University, Polytechnic, Yoobee Design etc
- General proficiency in computer use is always marketable and is currently in very high demand.

# **Appeal procedures:**

The Technology Department follows the approved LPHS Assessment Appeals procedure.

# **Contact for further inquiries:**

Assistant HoD & Teacher responsible for DGT – Mrs S Whipp stw@lphs.school.nz *Students wanting to be assessed in more than one technology course must see the HOD Technology before finalizing courses.* HOD – Mr A Parsons [arp@lphs.school.nz](mailto:arp@lphs.school.nz)

**Page 2 Assessment chart:**

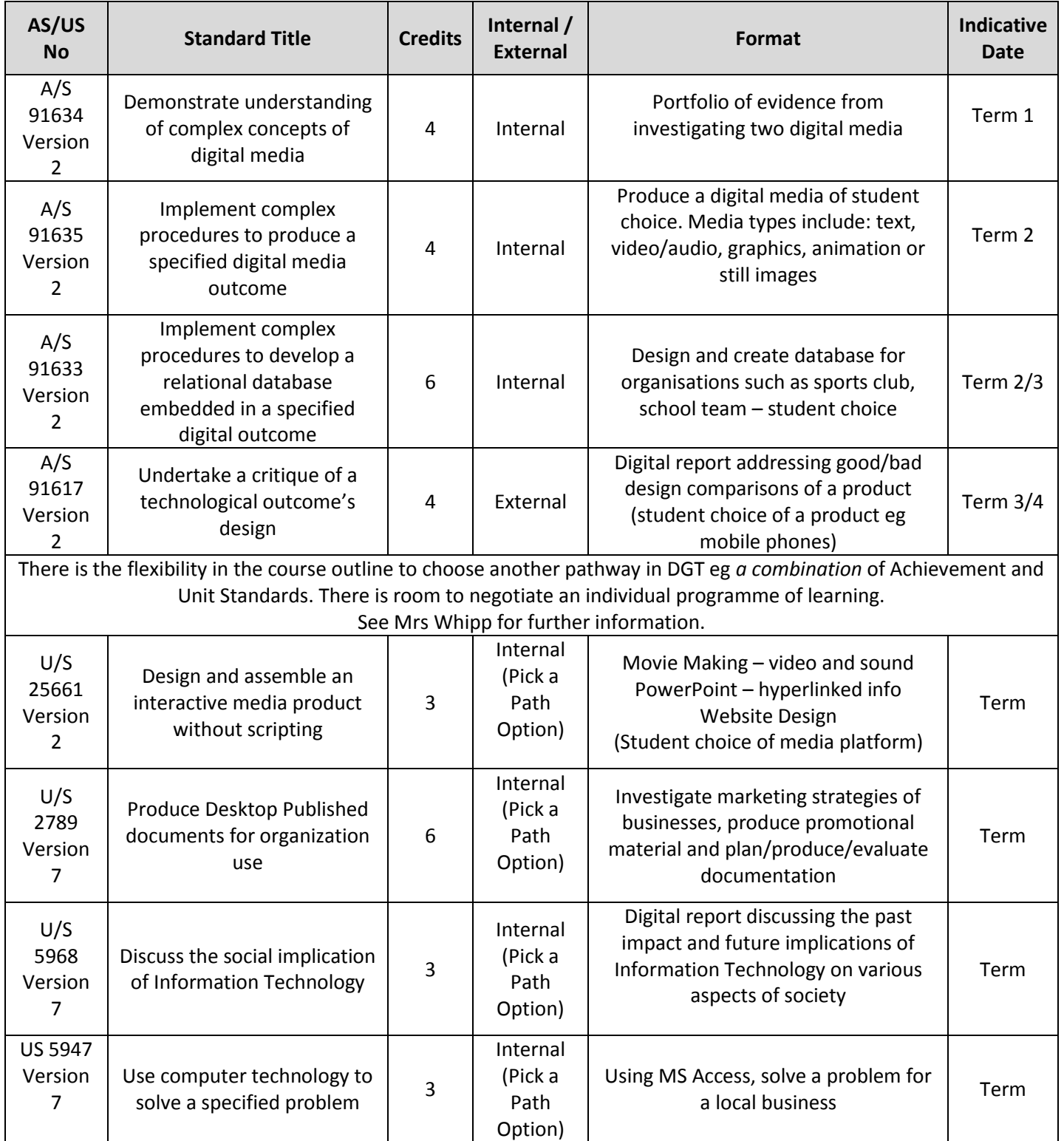